## **Domenii**

## **Cum prelungesc un domeniu gazduit la Zooku?**

Dupa logarea in interfata de administrare de pe<https://my.zooku.ro>accesati meniul **Administrare Domenii**

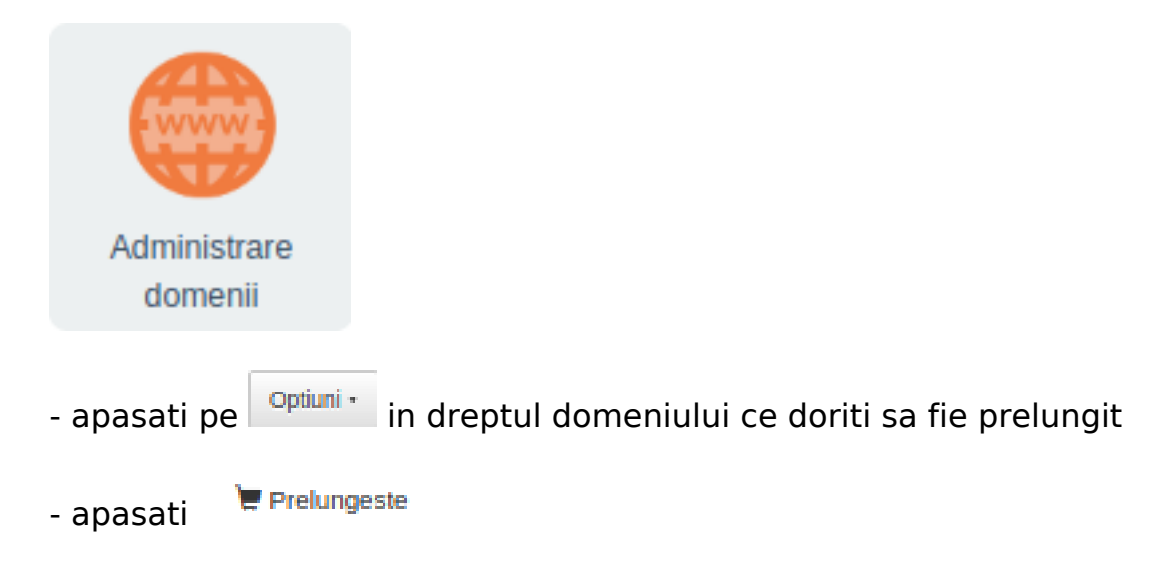

 - veti fi directionat catre pagina de plati de unde se va putea selecta perioada si datele de facturare

Id-ul solutiei unice: #1279 Autor: : Craciun Calin Ultima actualizare: 2020-02-13 11:58